## A.Debian GNU/Linux

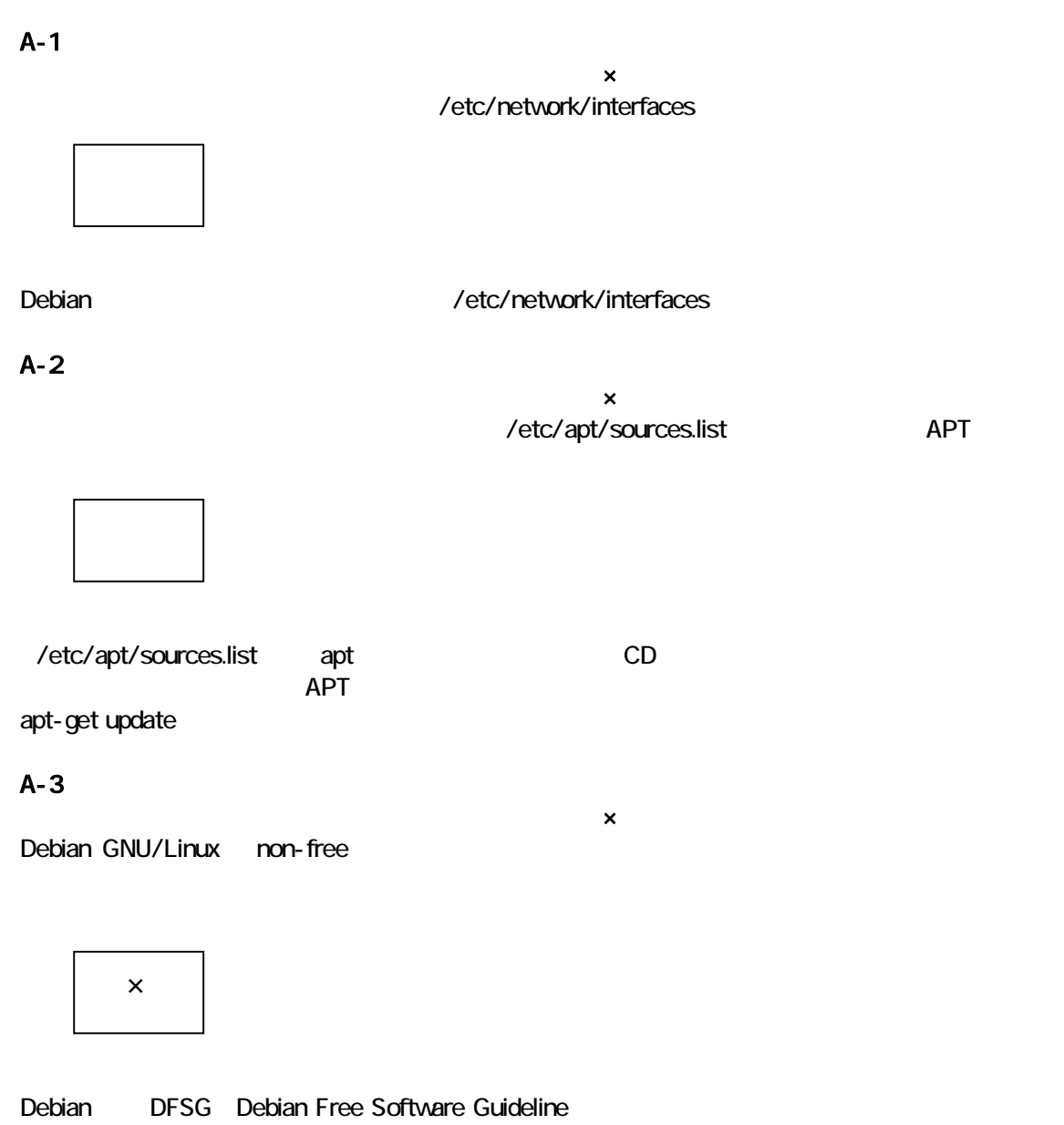

 $\blacksquare$ 

# A-4

 $1$ っこぶんしゃ。これにはこんしなさい。これにはこんしなさい。これにはこんしなさい。これにはこんしなさい。これにはこんしなさい。これにはこんしなさい。 Debian GNU/Linux A

dpkg-config dpkg-setup dpkg-reconfigure dpkg-package

解答編

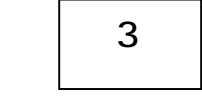

<u>Debian でんとんではなられるが、この設定を</u>使われるが、この設定を再度行いている。この設定を再度行いている。この設定は、この設定を再度行い、この設定を再度行います。 dpkg-reconfigure

B.

#### B-1

 $\mathsf{x}$ Debian GNU/Linux 3.0 <sub>set-japanese-env</sub> under the set-japanese-env under the set-japanese-env under the set-japanese-env under the set-japanese-env under the set-japanese env under the set-japanese env under the set-japane

解答編

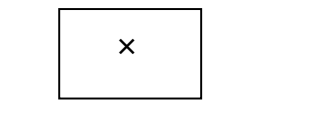

set-language-env potato user-ja set-language-env

B-2

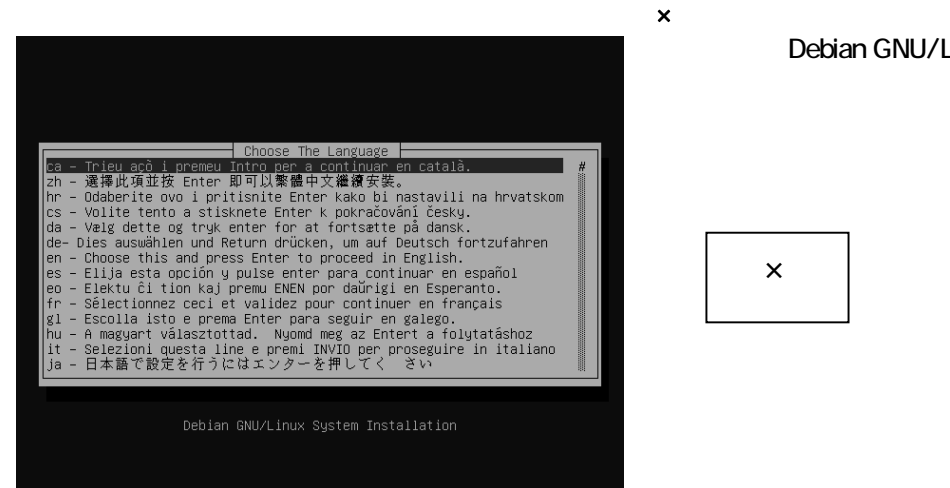

Debian GNU/Linux 30 CD

 $\blacksquare$ locale extension  $\blacksquare$ 

B-3

Canna としているホストにおいて、あるユーザに関するホストにおいて、あるユーザには

 $\mathsf{x}$ 

 $\prec$ .canna

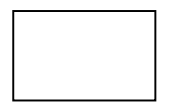

## C.X Window System

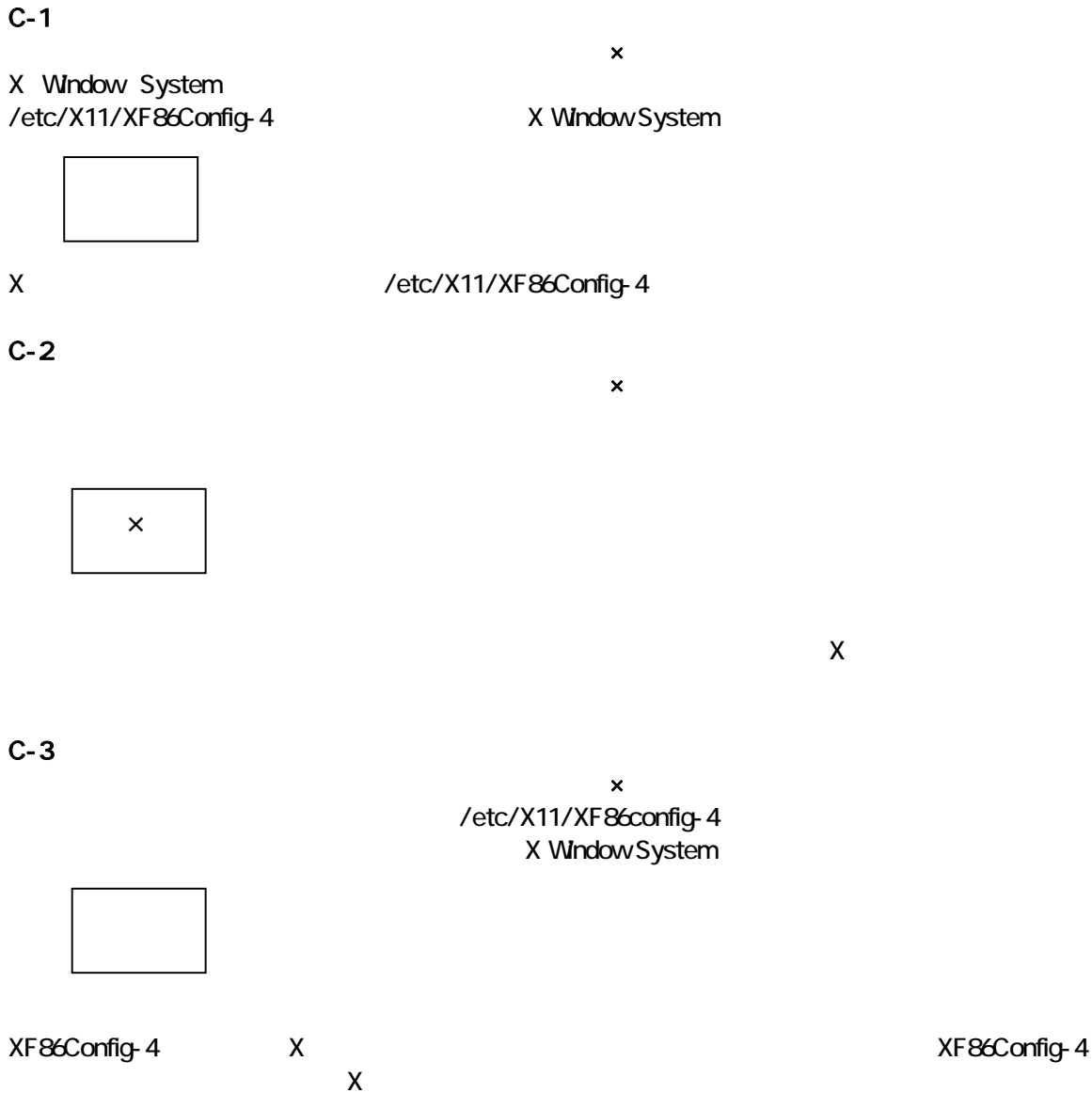

解答編

xset fp+<font-path>

# C-4

 $1$ っこぶんしゃ。これにはこんしなさい。これにはこんしなさい。これにはこんしなさい。これにはこんしなさい。これにはこんしなさい。これにはこんしなさい。

X Window System sawfish gnome WindowMaker twm WindowManager **Window Window Window** WindowMaker sawfish WindowManager gnome the state of the state of the state of the state of the state of the GUI 2

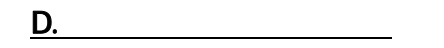

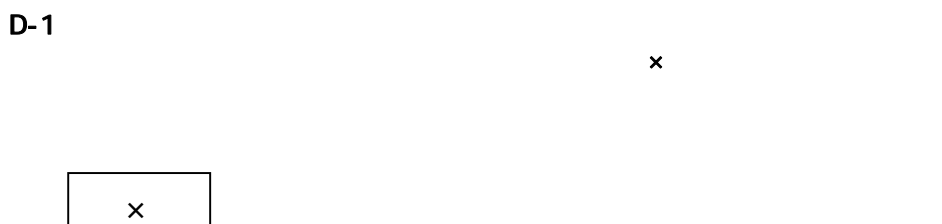

D-2

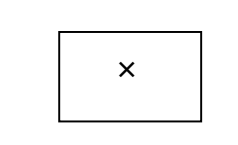

Telnet ID (tcpdump)

 $\mathsf{x}$  $\mathcal{L}$  telnet at  $\mathcal{L}$  telnet experiments at  $\mathcal{L}$ 

 $\mathsf{Ssh}$ 

D-3

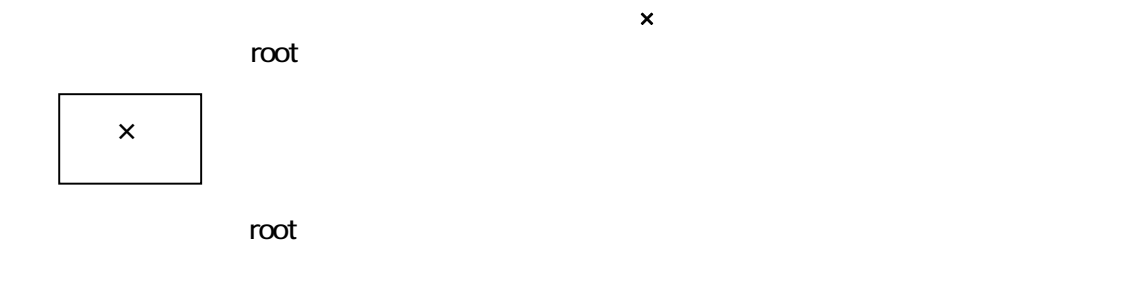

解答編

## D-

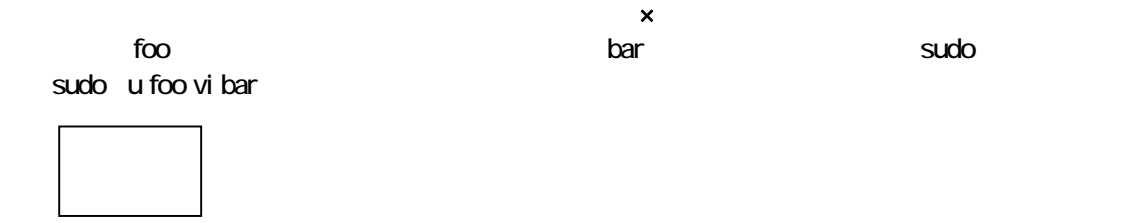

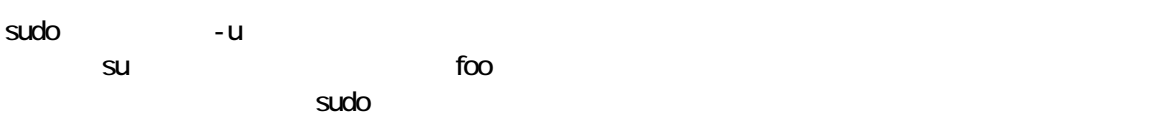

## E.

### E-1

 $\mathsf{x}$ netstat - an

解答編

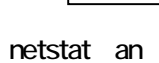

### E-2

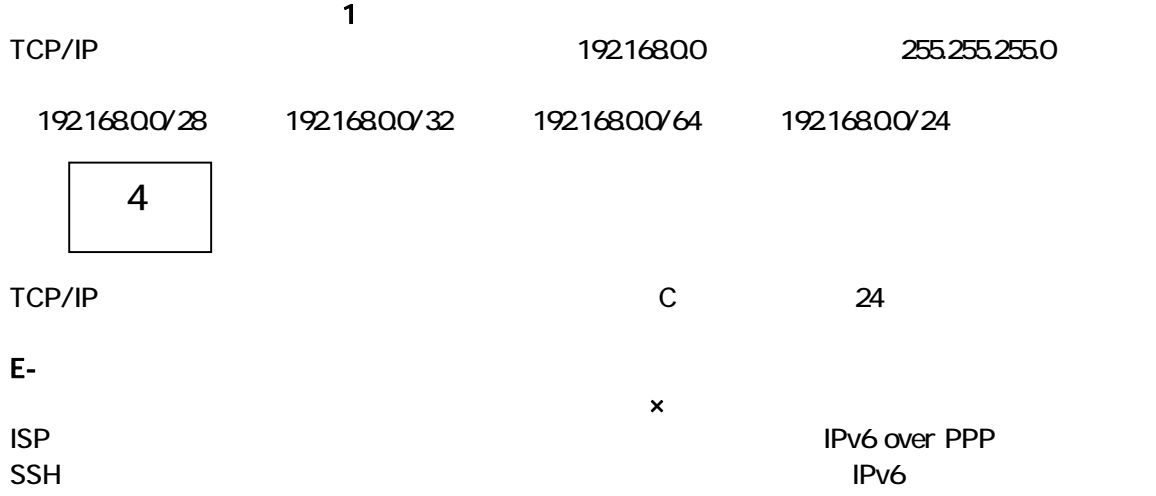

解説 ×

IPv6 over PPP  $\blacksquare$ **IPv6** example a later than  $\frac{1}{2}$  in the set of  $\frac{1}{2}$  in the set of  $\frac{1}{2}$  in the set of  $\frac{1}{2}$  in the set of  $\frac{1}{2}$  in the set of  $\frac{1}{2}$  in the set of  $\frac{1}{2}$  in the set of  $\frac{1}{2}$  in the set of  $\$ 

E-4  $1$ っこぶんしゃ。これにはこんしなさい。これにはこんしなさい。これにはこんしなさい。これにはこんしなさい。これにはこんしなさい。これにはこんしなさい。 IP 192.168.1.254 /tmp/dumpout.sql 192.168.1.254 foo /tmp/dumpout.sql scp foo@192.168.1.254:/tmp/dumpout.sql ./ ssh foo@192.168.1.254/tmp/dumpout.sql ./ ③ telnet foo@192.168.1.254:/tmp/dumpout.sql ./ cp /tmp/dumpout.sql ./ 解説 scp [ @ : ] cp 1

## F.PostgreSQL

#### F-1

 $\mathsf{x}$  $\alpha$ na  $\alpha$ sudo u orca psql orca

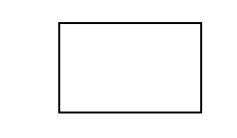

sudo sudo u orca orca orca psql orca

### F-2

 $\mathbf 1$  , we are the 1 orientation  $\mathbf 1$ Postgresql

pg\_dump mysql\_dump postgres\_backup psql

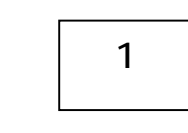

Postgresql pg\_dump

# F-3

 $\mathsf{x}$ PostgreSQL

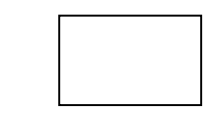

### F-4

 $1$ っこぶんしゃ。これにはこんしなさい。これにはこんしなさい。これにはこんしなさい。これにはこんしなさい。これにはこんしなさい。これにはこんしなさい。 Postgresql

postgresql.conf pg\_hba.conf postmaster.ini dbgroup.inc

解答編

2

pg\_hba.conf Postgresql  $\qquad$ 

postgresql.conf

G.

G-1

 $1$ っぷっぷ。こんしょうだい。これはこんしなさい。これはこんしなさい。これはこんしなさい。これはこんしなさい。これはこんしなさい。これはこんしなさい。

Java COBOL Pascal Basic

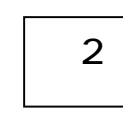

G-2

 $1$ っこぶんしゃ。これし、これしなさい。これしなさい。これしなさい。これしなさい。これしなさい。これしなさい。これしなさい。

monpe glade visio eclipse

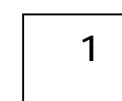

G-3

 $\mathsf{x}$ MONTSUQI glserver wFC

解答編

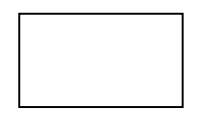

MONTSUQI OLTP online transaction processing WFC WFC MONTSUQI

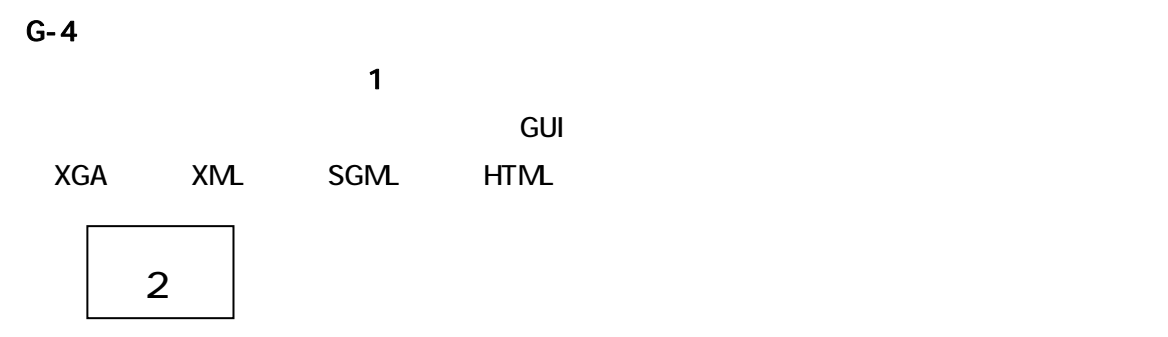

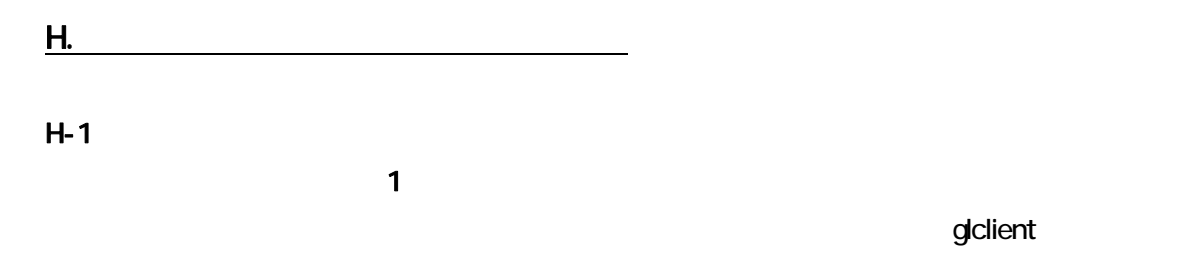

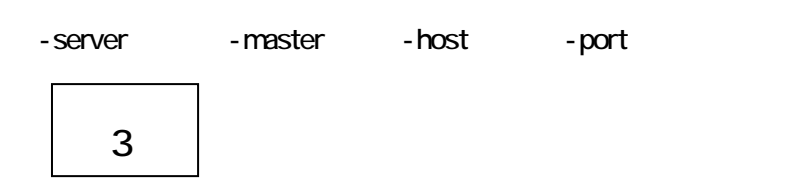

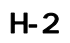

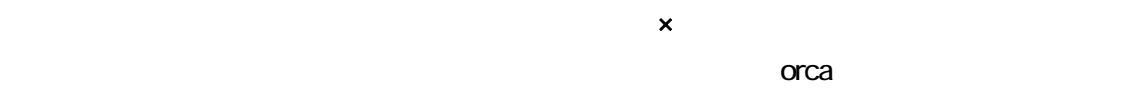

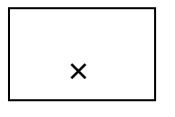

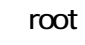

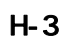

 $1$ っぷっぷ。こんしょうだい。これはこんしなさい。これはこんしなさい。これはこんしなさい。これはこんしなさい。これはこんしなさい。これはこんしなさい。これはこんしなさい。

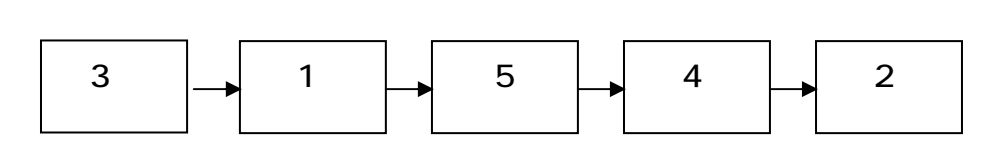

H-4

 $\mathbf x$ 

×

I.日医標準レセプトソフトのネットワーク

I-1  $1$ っこぶんしゃ。これし、これしなさい。これしなさい。これしなさい。これしなさい。これしなさい。これしなさい。これしなさい。これしなさい。これしなさい。

**IPv6 IPv6 over IPv3** IPv6 over IPv6 IPv6 over PPP

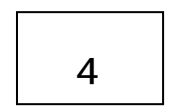

 $IPv6$ 

I-2

1SP IPv6 DRCA

 $\mathsf{x}$  $IPv6$ 

 $IPv4$   $IPv6$ 

×

ORCA IPv6 IPv4

I-3  $1$ っぷっぷ。これしい

ORCA めんじょう しょうしょう しょうしょう しんしゃ しゅうしゅう しんしゅう しんしゅう しんしゅう しんしゅう しんしゅう しんしゅう しんしゅう しんしゅう

SSH TELNET FTP SNTP

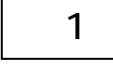

I-4

ORCA **ORCA** 

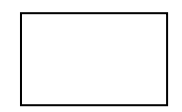

 $\mathsf{x}$ 

J.日医標準レセプトソフト運用面でのセキュリティ

### J-1

Debian GNU/Linux 3.0(Woody) stable

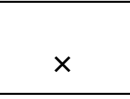

stable **Debian GNU/Linux** the extension Bug Bug table Proposed update apt apt

 $\mathbf x$ 

J-2

 $\mathsf{x}$ Linux the contract was the contract was the contract of  $\mathcal{L}$ ×

J-3

 $\mathsf{x}$  $\blacksquare$ root  $\blacksquare$ sudo

Linux だからといってウイルスに感染しないとはいえない、事実 Linux をターゲットにしたウイルスも

sudo コマンドを利用することでユーザ root のパスワードを共有することなく特権ユーザ (root)  $(root)$ 

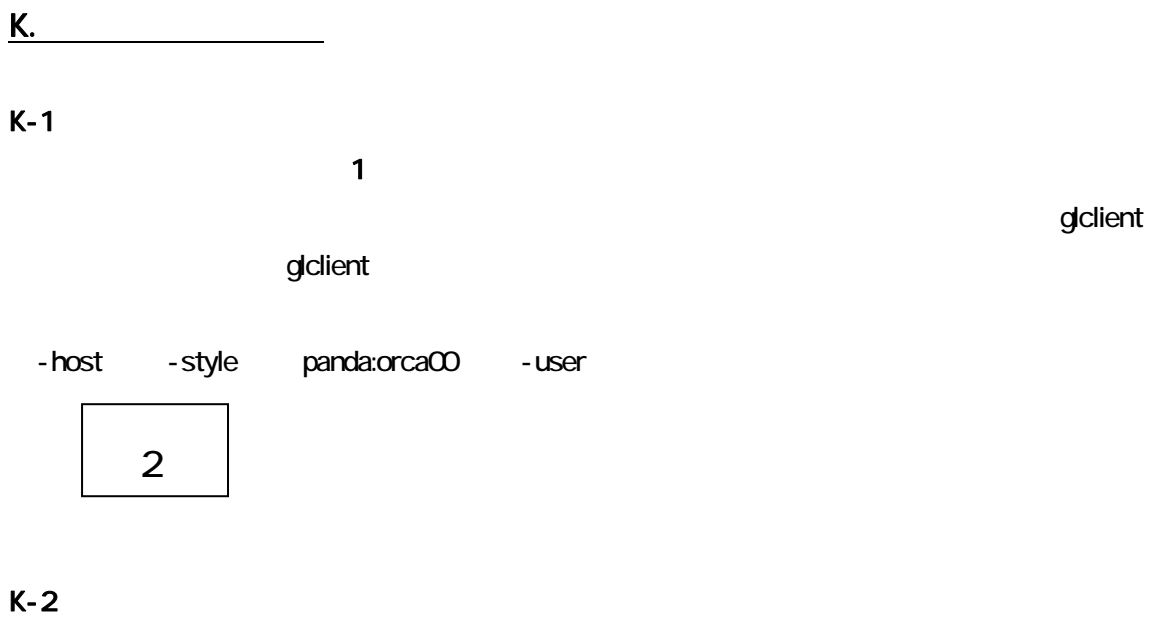

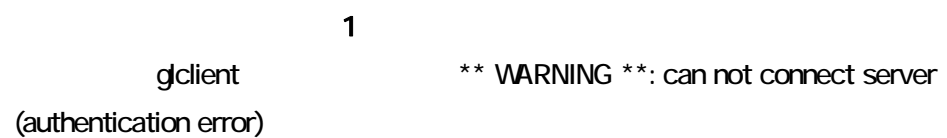

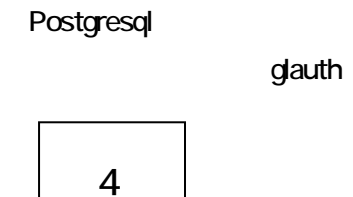

K-3

 $1$ っぷっぷ。これしい説はなさい。これにはなさい。これにはなさい。これにはなさい。これにはなさい。これにはなさい。これにはなさい。これにはなさい。これにはなさい。

**MONTSUQI** 

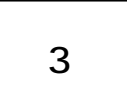

L.日医オープンソースライセンスの知識 L-1

 $1$ っこぶんしゃ。これし、これしなさい。これしなさい。これしなさい。これしなさい。これしなさい。これしなさい。これしなさい。これしなさい。これしなさい。

GPL CPL 1

L-2

×

L-3

×

L-4

**BSD License** 

 $\mathsf{x}$ 

 $\mathsf{x}$  $1.0$ 

 $1.0$ 

 $\mathsf{x}$ 

 $M$ 

## M-1

 $1$ っこぶんしゃ。これし、これしなさい。これしなさい。これしなさい。これしなさい。これしなさい。これしなさい。これしなさい。これしなさい。これしなさい。 ORCA Linux Linux Debian GNU/Linux 3.0( Woody) Debian GNU/Linux hamm potato slink sarge 4

> Debian Project Bruce Perens Pixer 2006 Pixer 2006 Pixer 2006 Pixer 2006 Pixer 2006 Pixer 2006 Pixer 2006 Pixer 2006 Pixer 200

M-2

1

 $1$ っこぶんしゃ。これし、これしなさい。これし、これしなさい。これし、これしなさい。これし、これしなさい。これし、これしなさい。

 $1$ っぷっぷ。これしい説はなさい。これにはなさい。これにはなさい。これにはなさい。これにはなさい。これにはなさい。これにはなさい。これにはなさい。これにはなさい。

M-3

1